## PHP ON GOOGLE CLOUD PLATFORM

 $\odot$ VIEW DOCUMENTATION [\(HTTPS://CLOUD.GOOGLE.COM/PHP/DOCS/\)](https://cloud.google.com/php/docs/)

## PHP tools to build cloud-native apps, deploy at scale, and analyze data

- $\checkmark$  Build scalable web apps and APIs
- Access fully-managed MySQL, NoSQL, or PostgreSQL databases
- $\vee$  Use Google's machine learning APIs with native library support
- $\checkmark$  Run containerized applications at scale
- Deploy your favorite framework or CMS

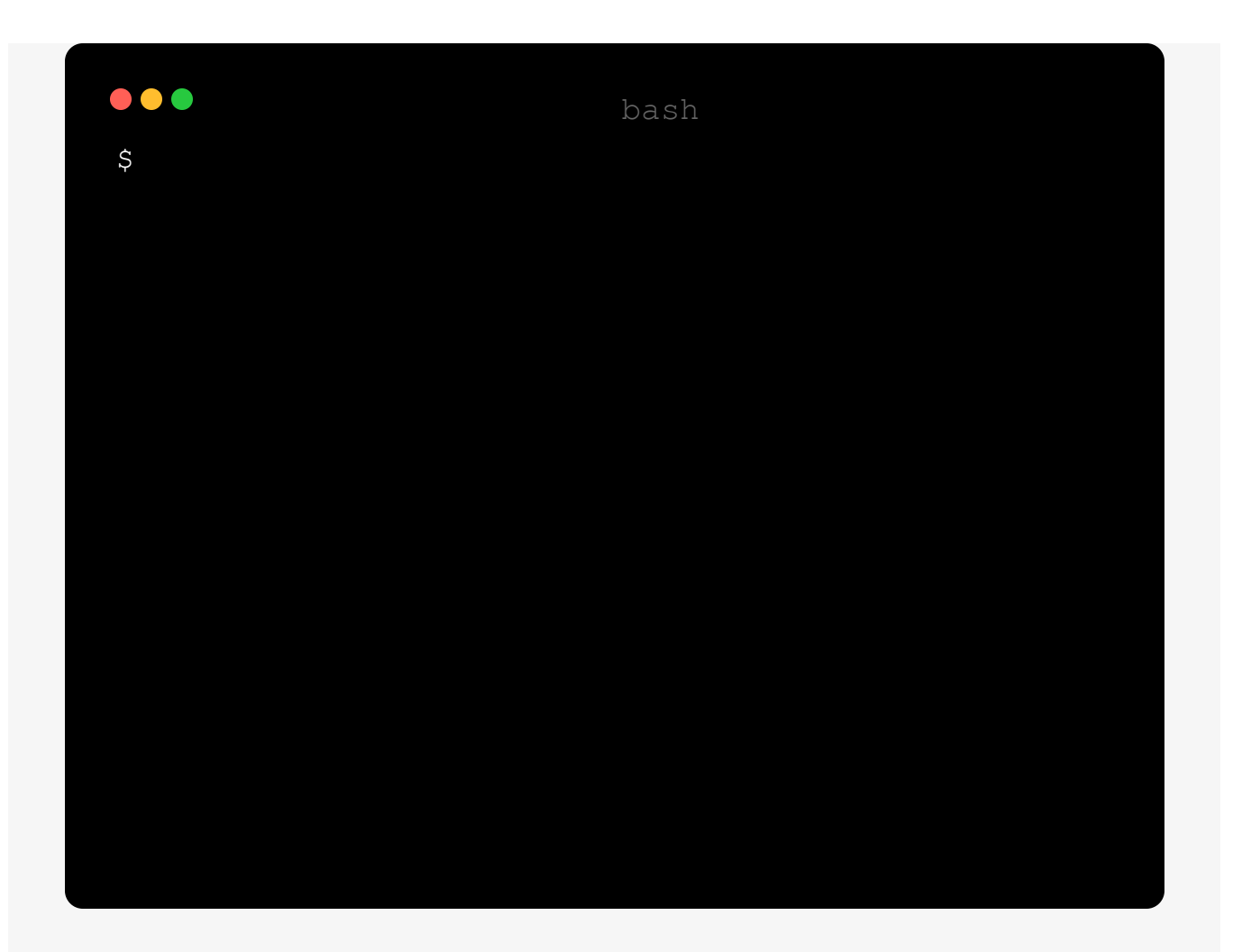

# LOVINGLY-CRAFTED COMPOSER PACKAGES

Take advantage of our APIs and services using the Google Cloud Composer packages and test run our code samples.

Upload Files to Google Cloud Storage

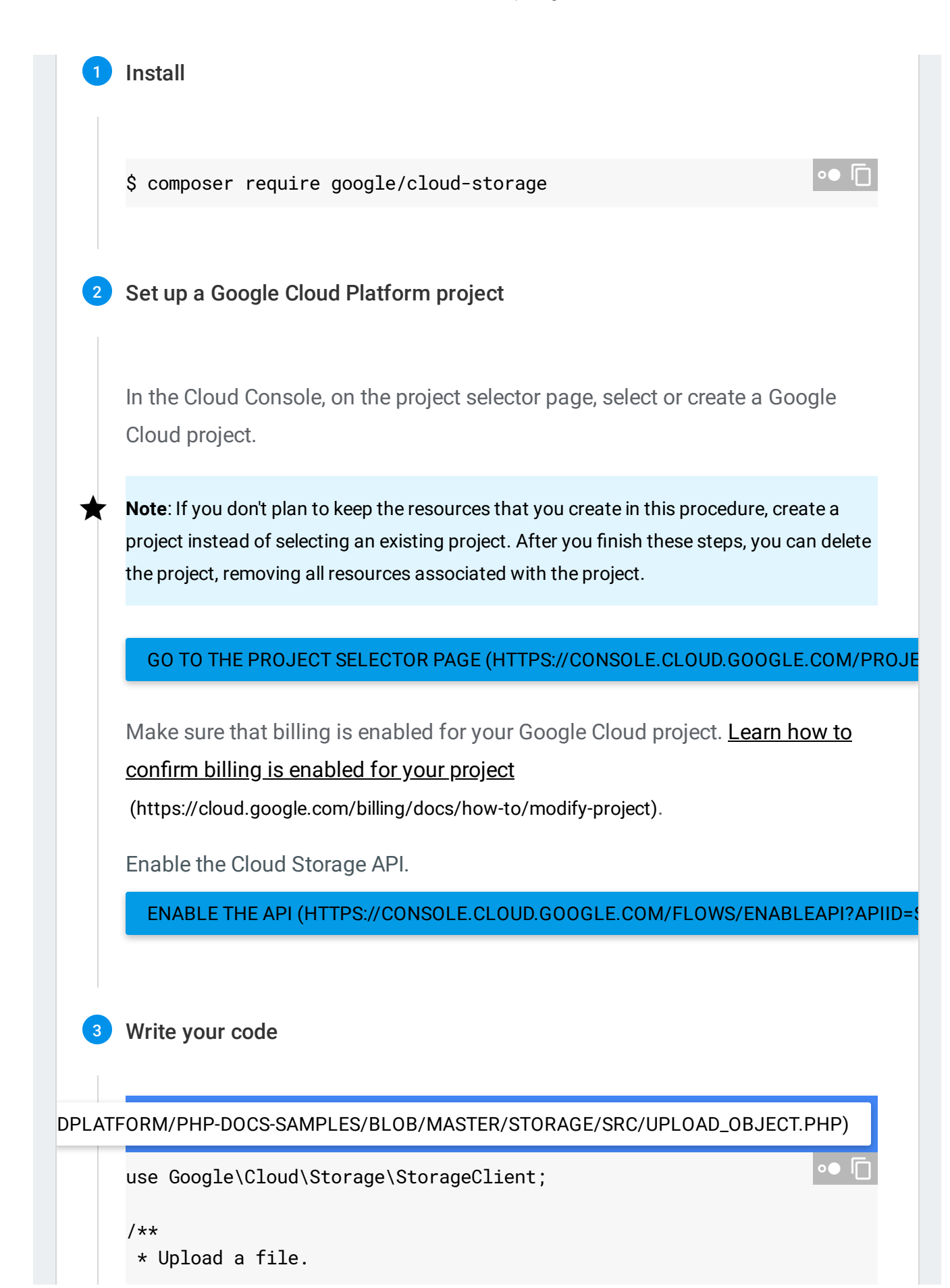

```
*
* @param string $bucketName the name of your Google Cloud bucket.
 * @param string $objectName the name of the object.
 * @param string $source the path to the file to upload.
 *
* @return Psr\Http\Message\StreamInterface
*/
function upload_object($bucketName, $objectName, $source)
{
   $storage = new StorageClient();
   $file = fopen($source, 'r');
   $bucket = $storage->bucket($bucketName);
   $object = $bucket->upload($file, [
        'name' => $objectName
   ]);
   printf('Uploaded %s to gs://%s/%s' . PHP_EOL, basename($source), $
}
```
Perform data analytics using Google BigQuery

Write log data to Stackdriver Logging

Analyze text with the Cloud Natural Language API

# PHP QUICK STARTS

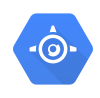

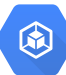

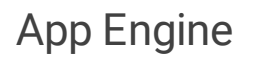

Deploy, manage, and scale web applications and APIs with ease in Google's PaaS.

## Kubernetes Engine

Use Kubernetes to build powerful container-based applications.

#### QUICKSTART

[\(https://cloud.google.com/appengine/docs/sta](https://cloud.google.com/appengine/docs/standard/php7/quickstart) ndard/php7/quickstart)

#### QUICKSTART

(https://cloud.google.com/kubernetes[engine/docs/quickstarts/deploying-a-language](https://cloud.google.com/kubernetes-engine/docs/quickstarts/deploying-a-language-specific-app)specific-app)

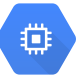

#### Compute Engine

Use cloud-based virtual machines to build and deploy your application.

## **WordPress**

貸

Run WordPress, the world's most popular blogging tool, on Google Cloud Platform.

#### QUICKSTART

[\(https://cloud.google.com/php/tutorials/gettin](https://cloud.google.com/php/tutorials/getting-started-on-compute-engine) g-started-on-compute-engine)

#### **OUICKSTART**

[\(https://cloud.google.com/wordpress/\)](https://cloud.google.com/wordpress/)

# Quickly find and Debug issues

Google Stackdriver provides powerful monitoring, logging, and diagnostics. It equips you with insight into the health, performance, and availability of cloud-powered applications, enabling you to find and fix issues faster.

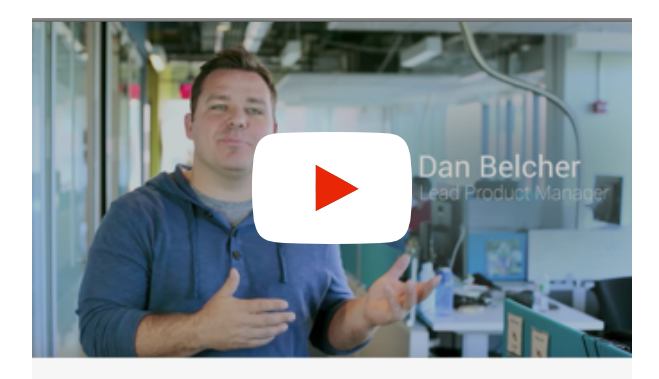

### Google Stackdriver

Unified monitoring, logging, and diagnostics for applications on Google Cloud Platform and AWS.

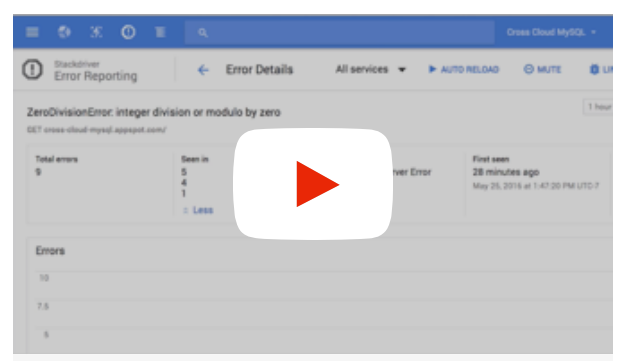

### Stackdriver Error Reporting

A walk through of getting an error alert and investigating the error in the Google Cloud Console.

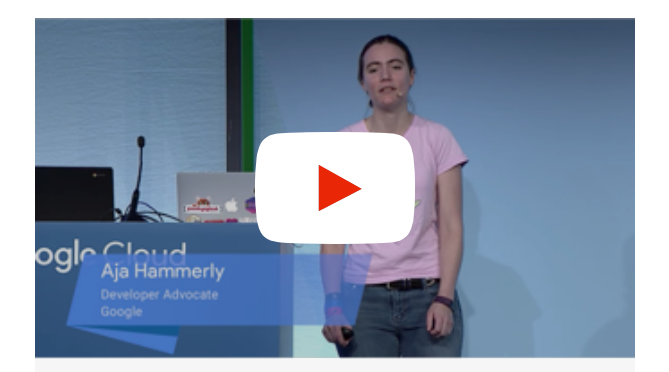

### Stackdriver Monitor, diagnose, and fix

In this video, Aja Hammerly uses Stackdriver to find and fix some subtle errors in an example app, and you'll learn how to use Stackdriver on your own projects.

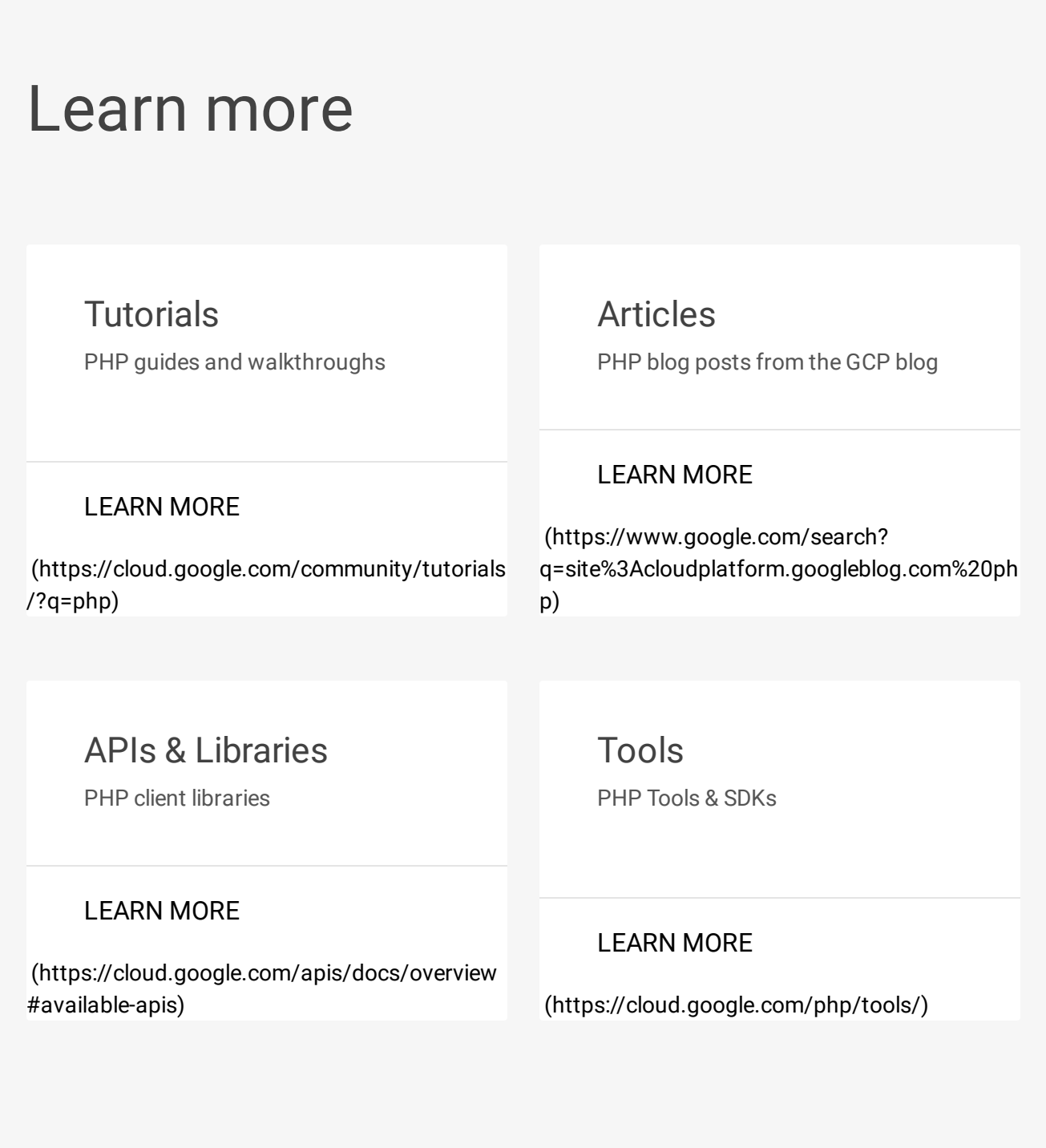

# PHP ON GCP COMMUNITIES

Got something to say? Join our community to ask questions, or just chat with the experts at Google who help build PHP for Google Cloud Platform.

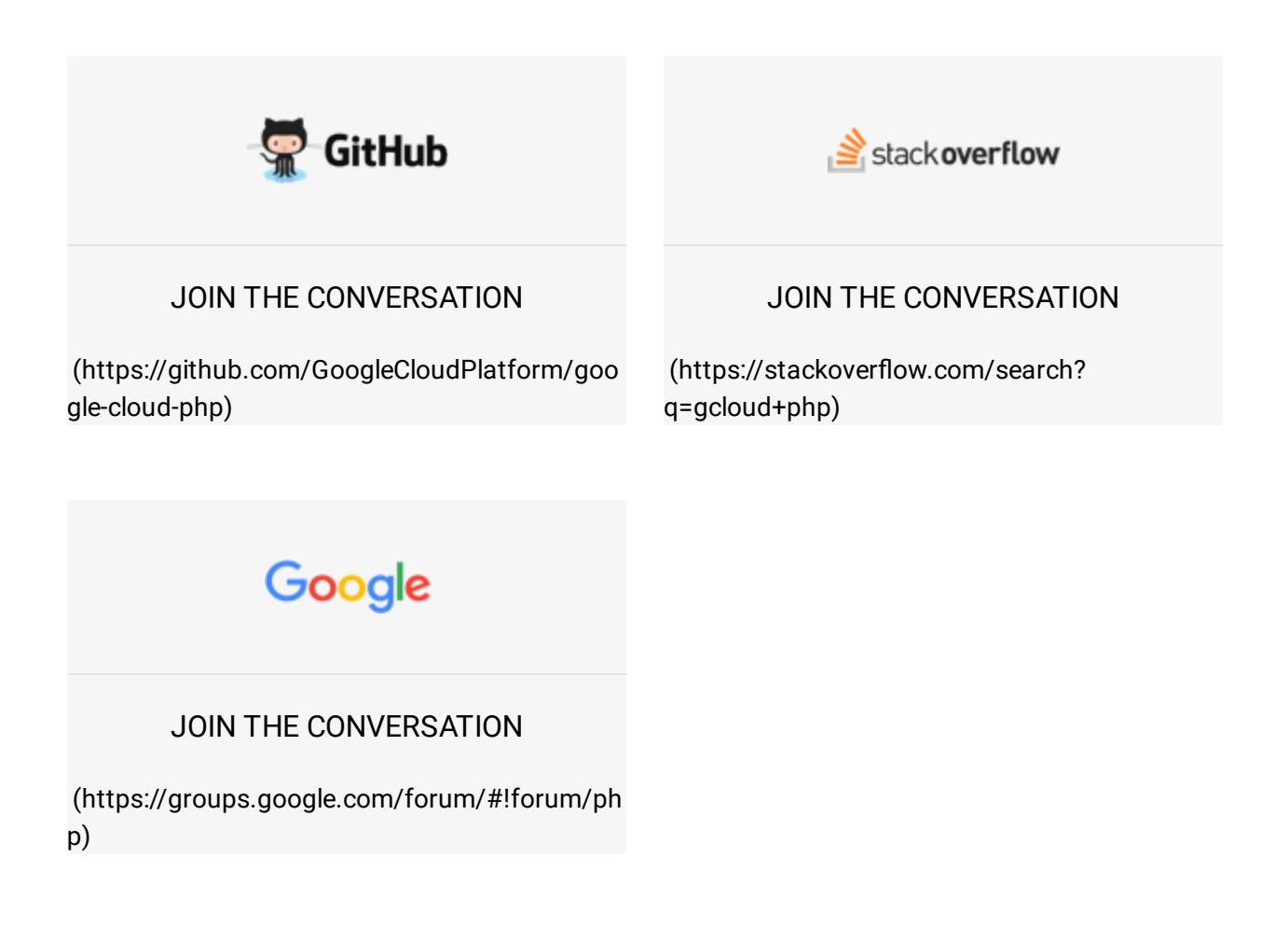

 $\bf{O}$ QUICKSTART [\(HTTPS://CLOUD.GOOGLE.COM/PHP/QUICKSTARTS\)](https://cloud.google.com/php/quickstarts)

VIEW DOCUMENTATION [\(HTTPS://CLOUD.GOOGLE.COM/PHP/DOCS/\)](https://cloud.google.com/php/docs/)